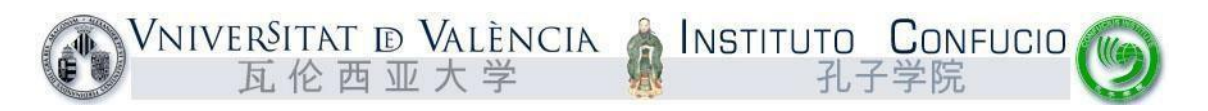

## **Formulario de inscripción Concurso Puente Chino 2023**

 Rellena todos los campos del formulario y marca las casillas correspondientes. Envíalo escaneado a la siguiente dirección: instituto.confucio@uv.es. Para completar la inscripción, deberás inscribirte también desde la página web: https://institutoconfucio.uv.es

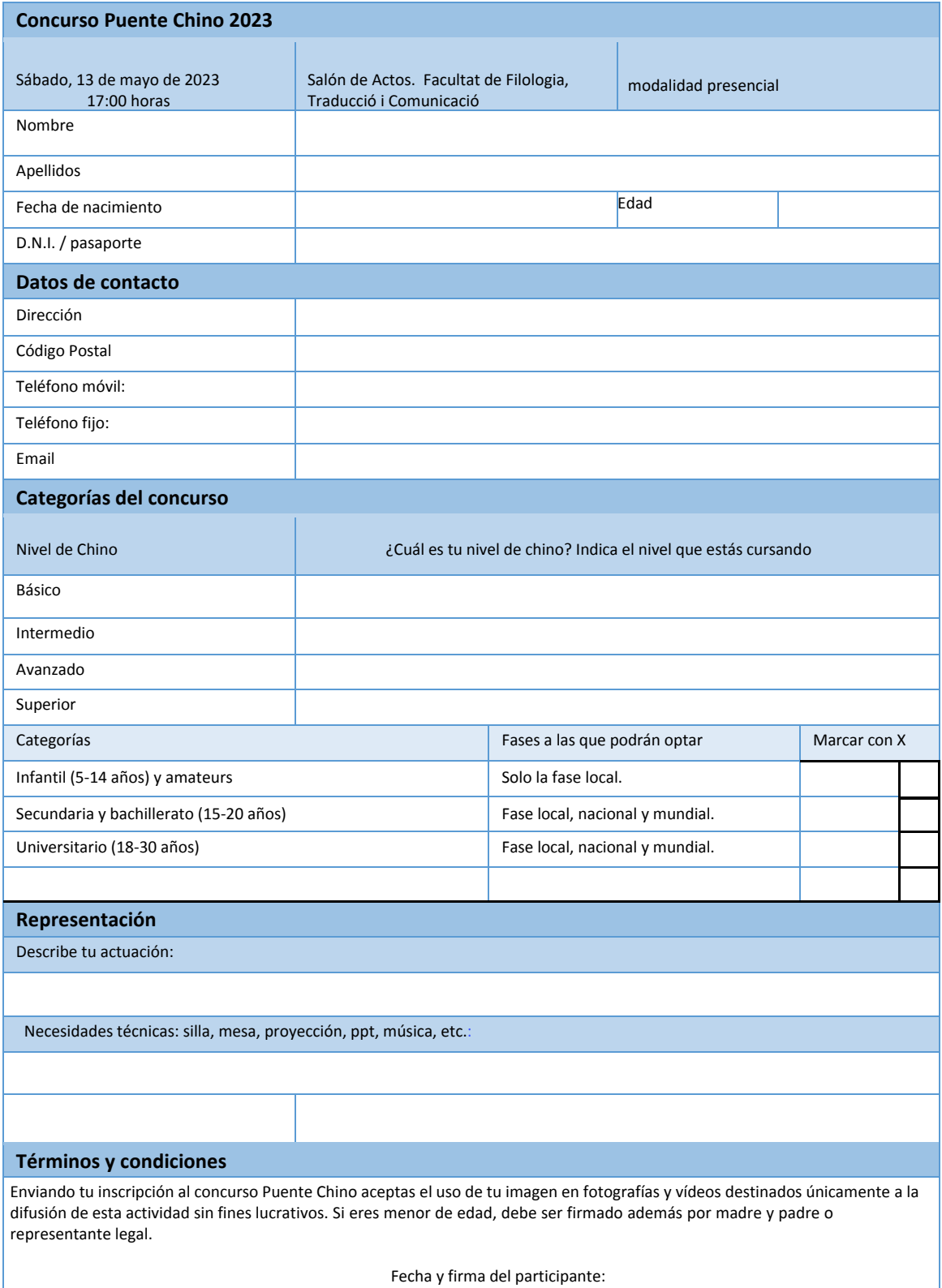